## *Visit appinventor.pevest.com for more fun stuff* **MIT App Inventor Text Files Cheat Sheet**

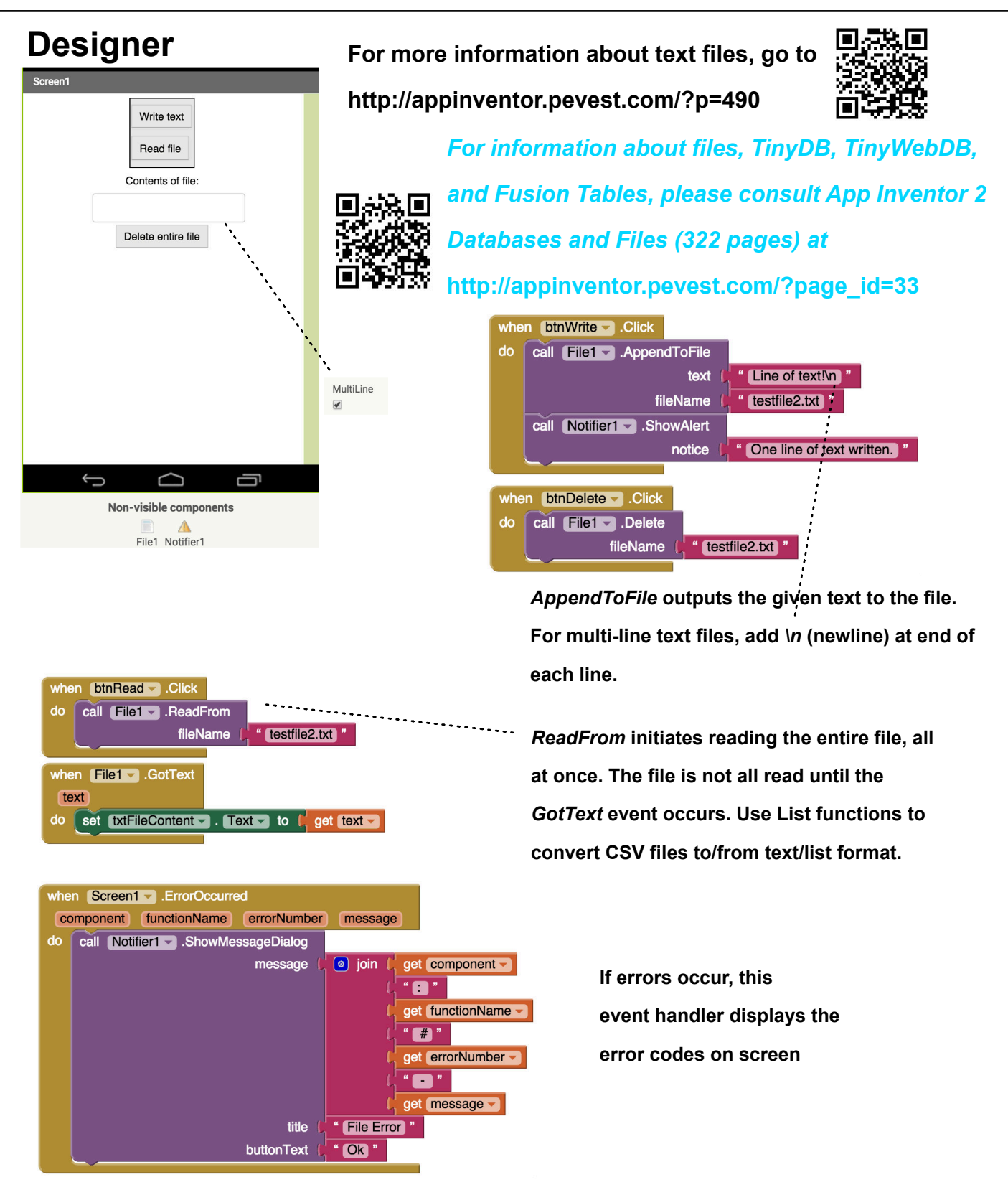

**appinventor.pevest.com October 2015 version Rev 1**